# DIGITUS®

# **Emulador EDID HDMI**

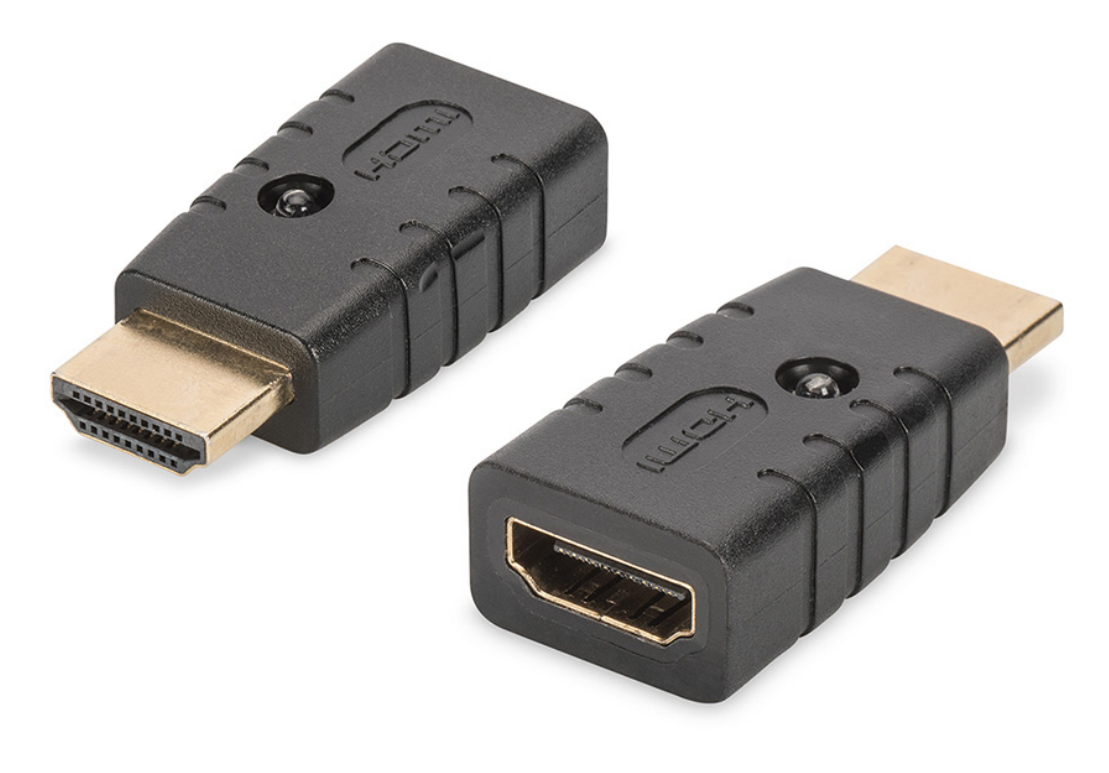

**Manual**  DA-70466

O emulador Digitus 4K HDMI EDID permite emular continuamente um monitor HDMI ligado, desde que a fonte de sinal não se altere nem se desligue, também devido a interrupções na ligação. Dispõe de dados EDID predefinidos (resoluções/temporização), que se podem encontrar nas instruções de utilização. Caso faltem dados EDID de um monitor/ecrã individual, podem ser lidos e clonados rápida e facilmente com a prática função de clonagem. O emulador suporta resoluções até UHD 4K2K/60 Hz. O emulador proporciona as resoluções ideais, através da aplicação de conversores, comutadores, distribuidores e extensões HDMI.

### **Conteúdo da embalagem**

- Emulador EDID HDMI 4K
- Manual

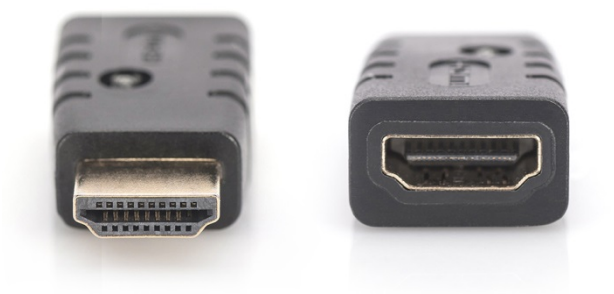

### **Aplicação**

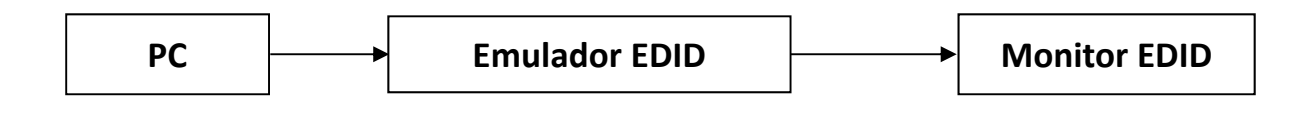

### **Ligar o modo de backup:**

Ligue ao PC através da porta macho. Ligue a porta fêmea ao Monitor/TV e desligue uma vez. O emulador ligará no modo de backup e o LED do emulador começará a piscar.

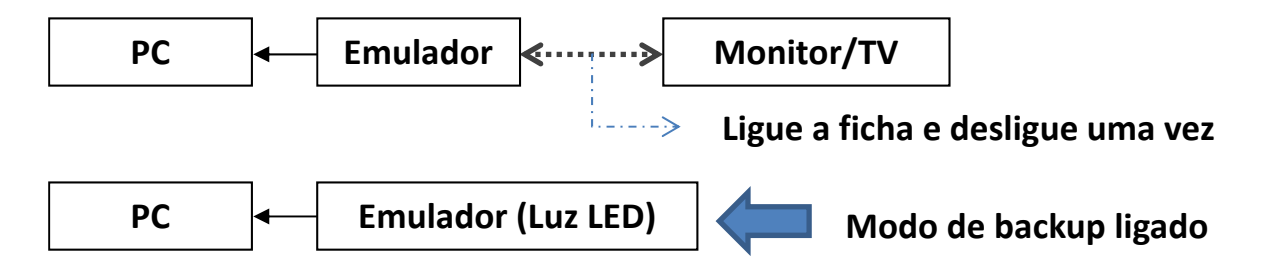

### **Quando o modo de backup está ligado, existem 2 modos para selecionar:**

A. Sincronizar e copiar o EDID do monitor

Quando o modo de backup está ligado (LED intermitente), ligue o Monitor/TV à porta fêmea do emulador; o emulador EDID copiará o EDID do Monitor/TV.

B. Repor o EDID do emulador

Quando o modo de backup está ligado e a porta fêmea do emulador está vazia durante 10 segundos, o EDID no emulador reporá as predefinições de fábrica.

### **Reposição do EDID para as predefinições de fábrica:**

Siga a operação B: Ligue o modo de backup (LED intermitente) e com a porta fêmea do emulador emulador vazia aguarde 10 segundos. Os dados EDID do emulador reporão as predefinições de fábrica.

**Resolução de EDID predefinida:** 

## **Bloco VESA**

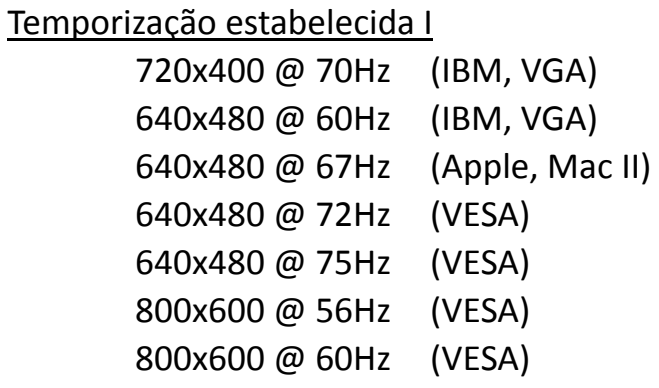

### Temporização estabelecida II

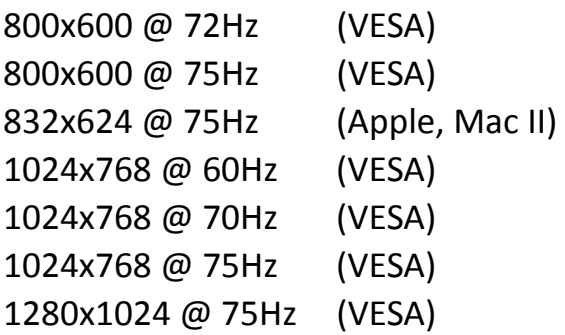

### Temporização do fabricante

1152x870 @ 75Hz (Apple, Mac II)

### **Temporização padrão**

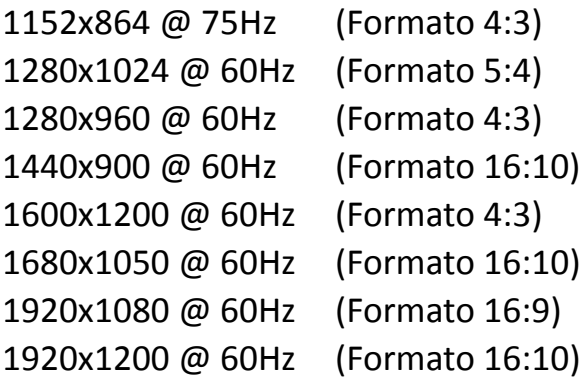

#### **Temporização detalhada**

(1920x1080 @ 60Hz) (3840x2160 @ 30Hz)

#### **Bloco CEA**

3840x2160p @ 60Hz 3840x2160 @ 24Hz Formatos 16:9

- 1920x1080p @ 59,94/60Hz HDTV (16:9, 1:1)
- 1920x1080i @ 59,94/60Hz HDTV (16:9, 1:1)
- 1280x720p @ 59,94/60Hz HDTV (16:9, 1:1)
- 720x480p @ 59,94/60Hz EDTV (16:9, 32:27) 720x480p @ 59,94/60Hz – EDTV (4:3, 8:9) 640x480p @ 59,94/60Hz – EDTV (4:3, 1:1)
- 720x576p @ 50Hz EDTV (4:3, 16:15) 720x576p @ 50Hz – EDTV (16:9, 64:45)
- 1280x720p @ 50Hz HDTV (16:9, 1:1) 1920x1080i @ 50Hz – HDTV (16:9, 1:1) 1920x1080p @ 50Hz – HDTV (16:9, 1:1)

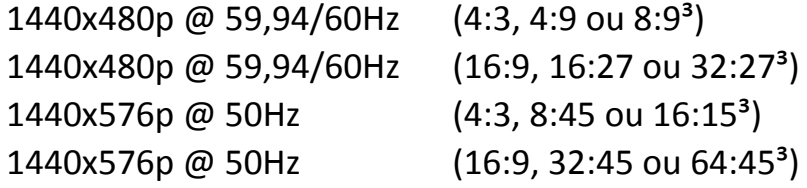

720(1440)x480i @ 59,94/60Hz – SDTV (4:3, 8:9) 720(1440)x480i @ 59,94/60Hz – SDTV (16:9, 32:27) 720(1440)x576i @ 50Hz – SDTV (4:3, 16:15) 720(1440)x576i @ 50Hz – SDTV (16:9, 64:45)

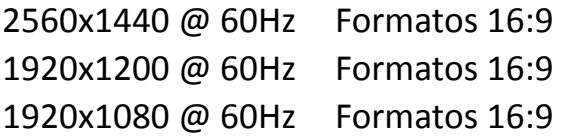